FMV-DESKPOWER model 346

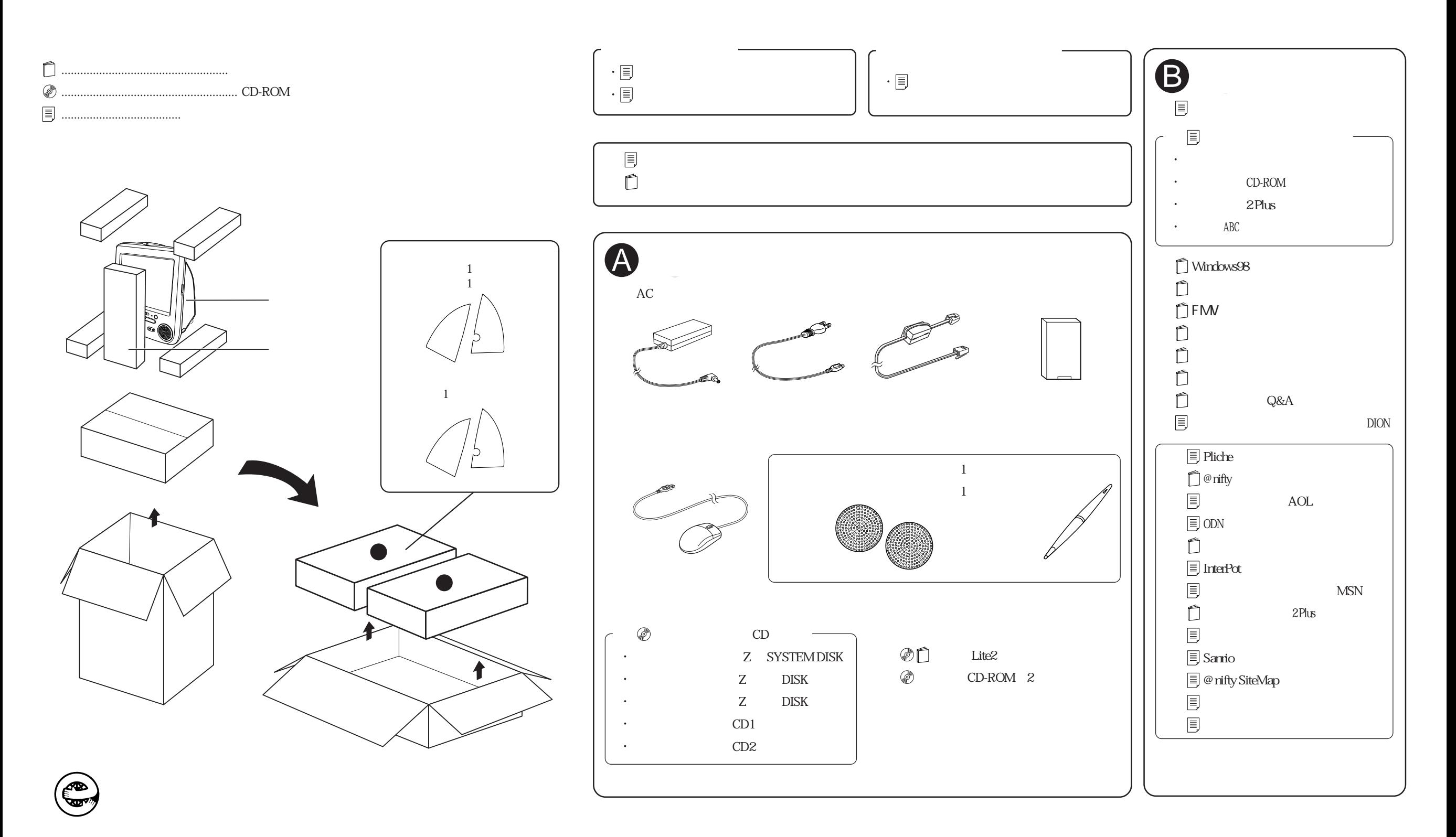